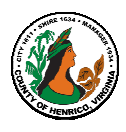

## **Performance Appraisal Instructions, Tips and Resources Appraisers and Approvers**

**FY21 Annual Appraisals must be completed by May 20, 2022**

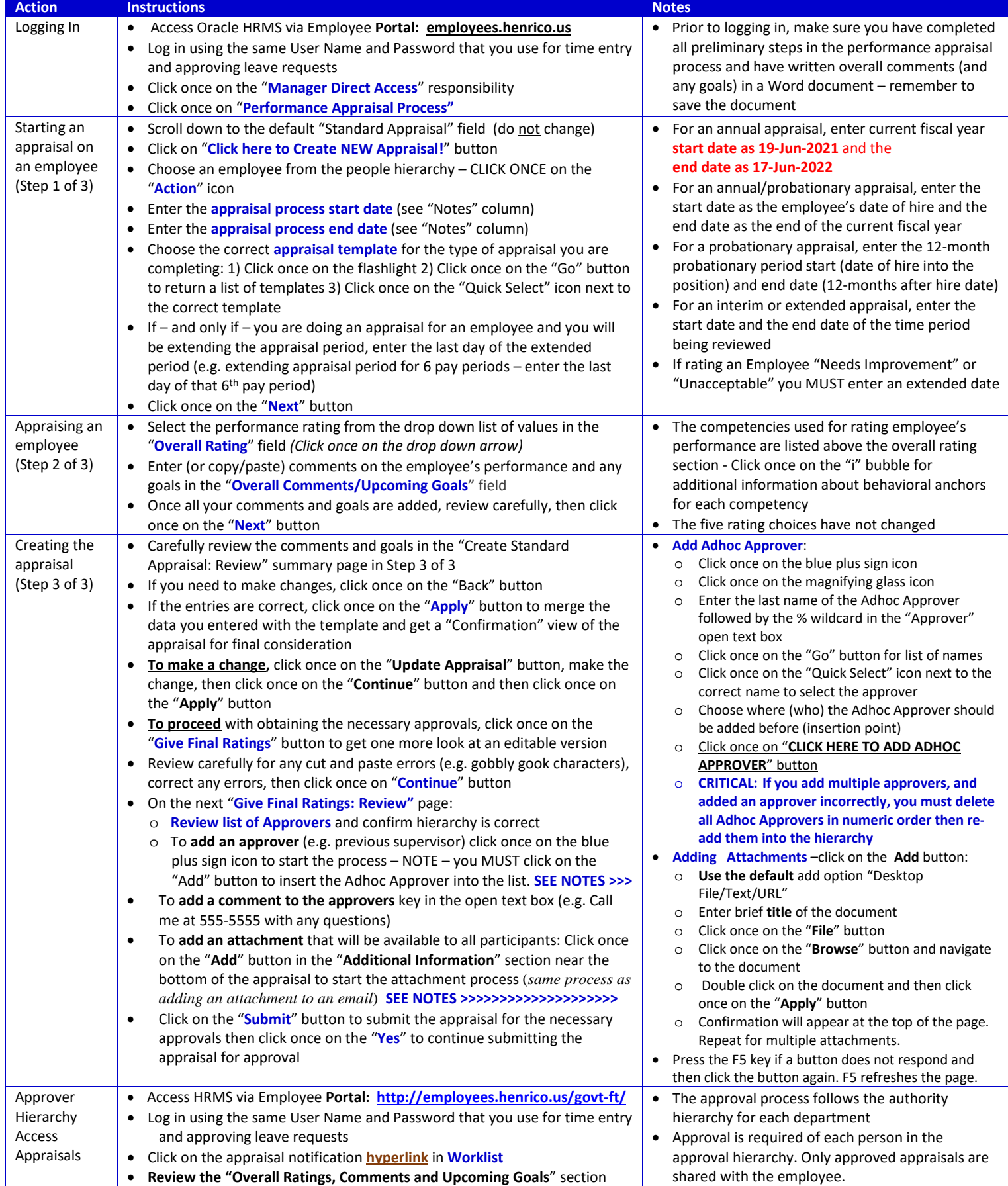

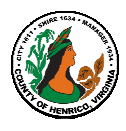

## **Performance Appraisal Instructions, Tips and Resources Appraisers and Approvers**

**FY21 Annual Appraisals must be completed by May 20, 2022**

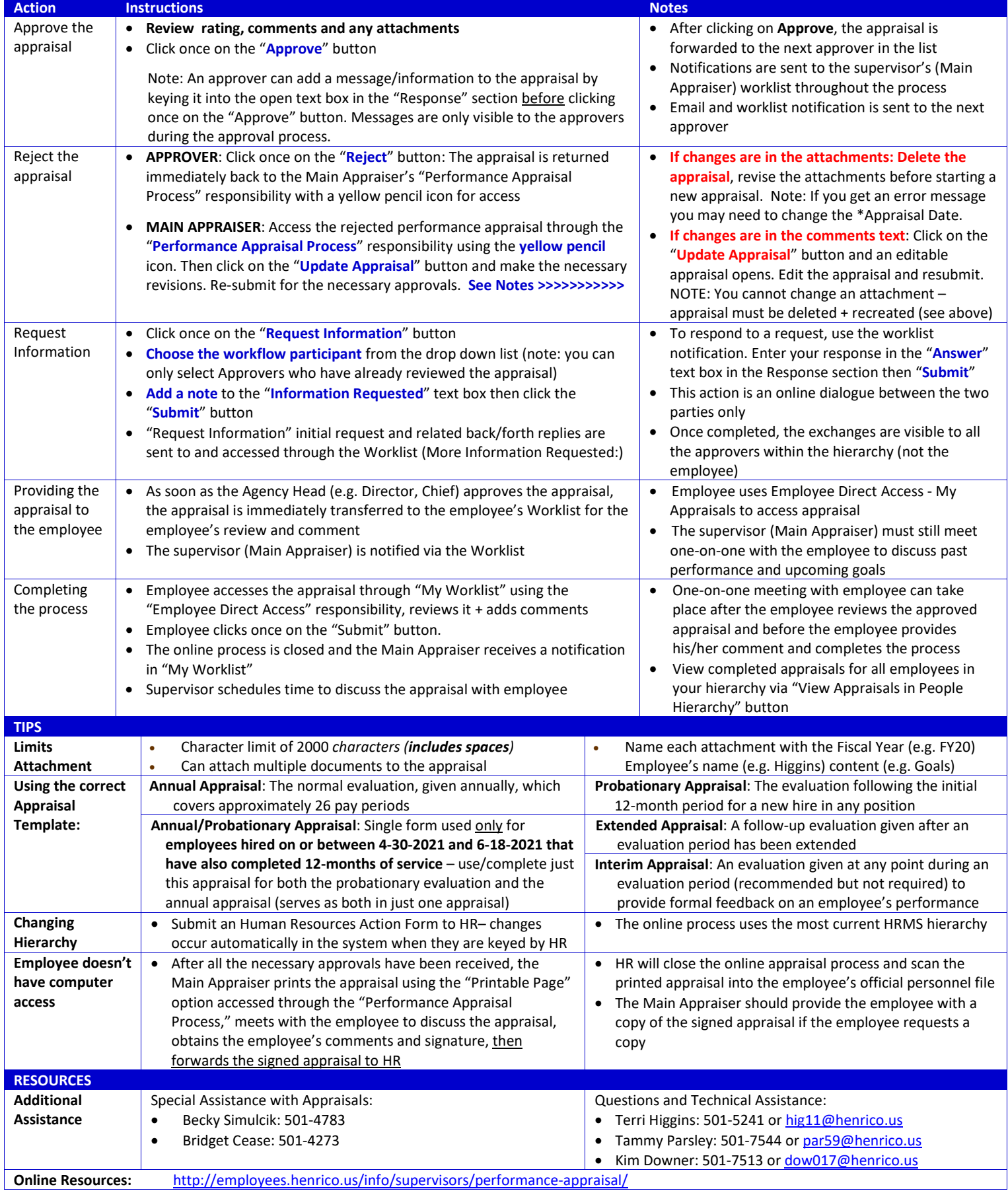